## **Äre Kont ariichten – w.e.g. dem routen Fäil follegen**

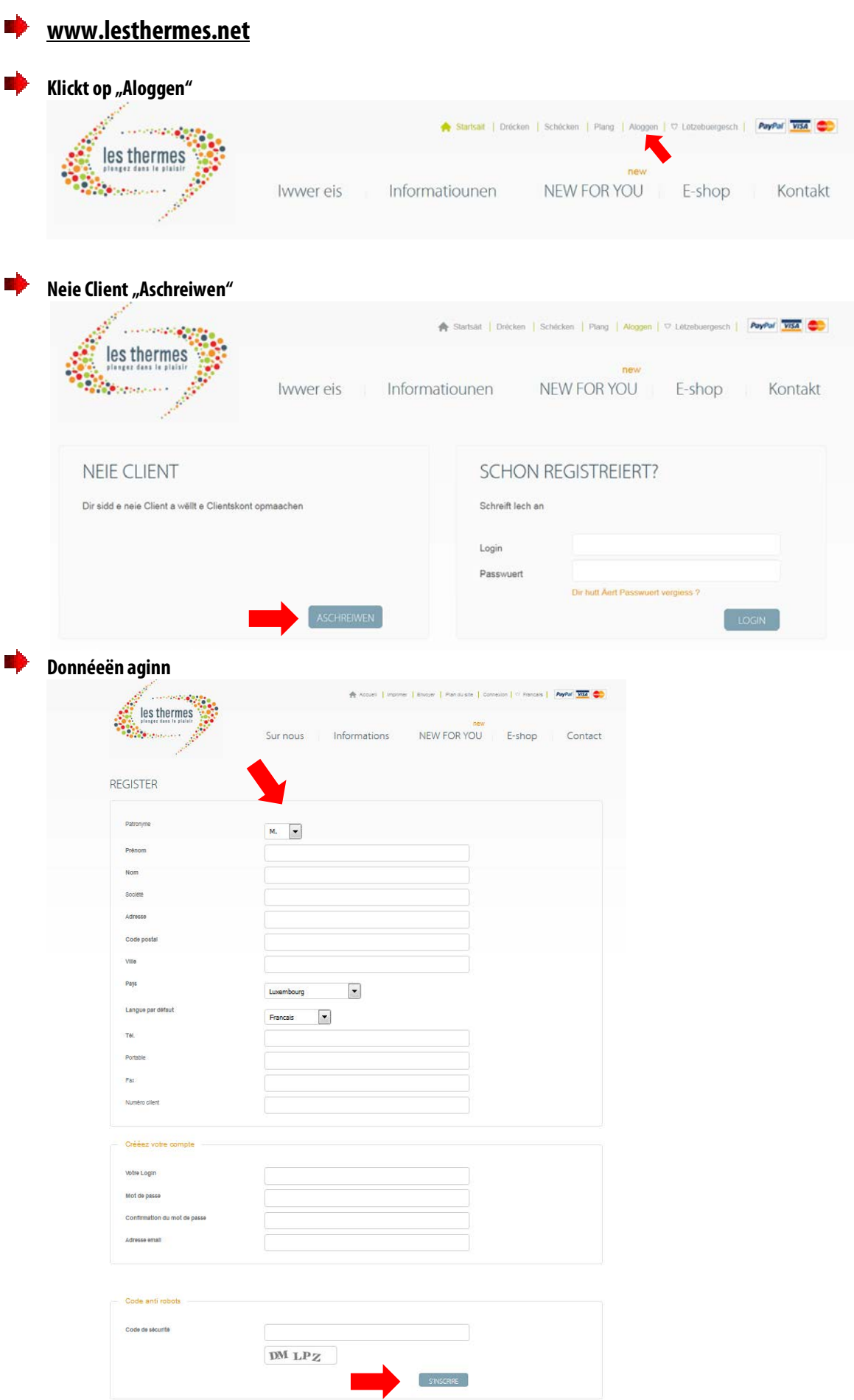

**Klickt op de Link am Mail wat Dir automatischen krutt a kontrolléiert w.e.g. eng Kéier ob de Log-In funktionéiert.**